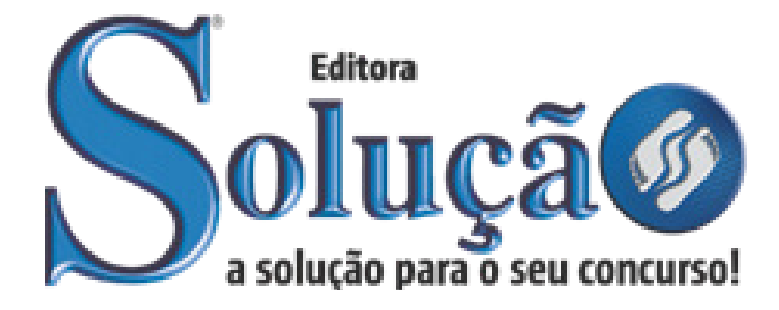

CÓD: SL-057AG-21 7908433209119

# CAXIAS DO SUL PREFEITURA MUNICIPAL DE CAXIAS DO SUL ESTADO DO RIO GRANDE DO SUL

## Comum aos cargos de Nível Superior:

Médico Dermatologista, Médico do Trabalho, Médico Hematologista e Hemoterapeuta, Médico Neurologista Pediatra e Médico Estratégia da Saúde da Família

**EDITAL DE CONCURSO N.º 02/2021**

### *Língua Portuguesa*

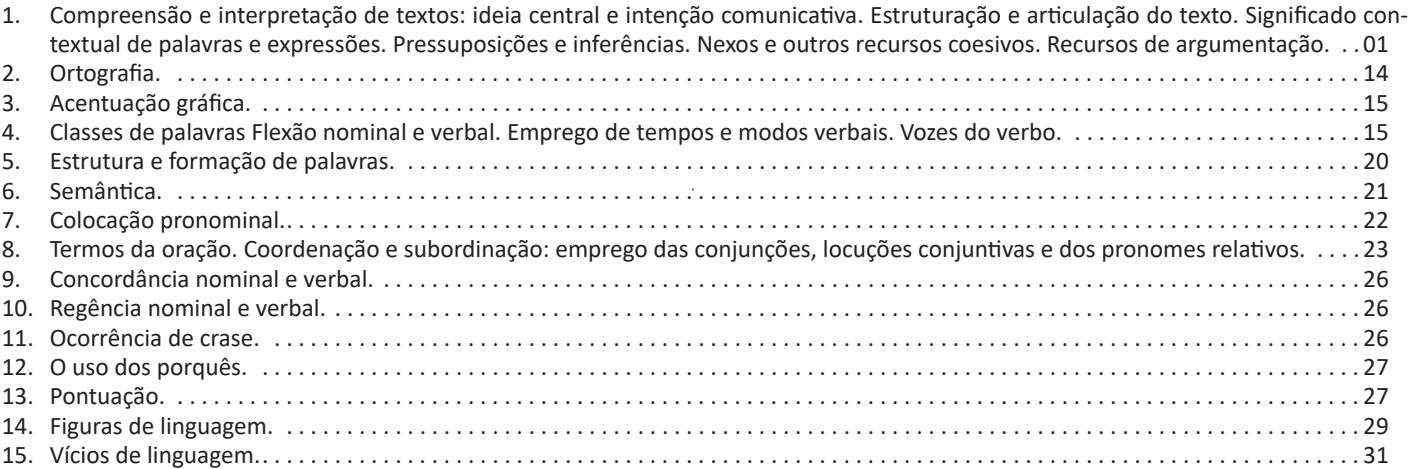

### *Matemática*

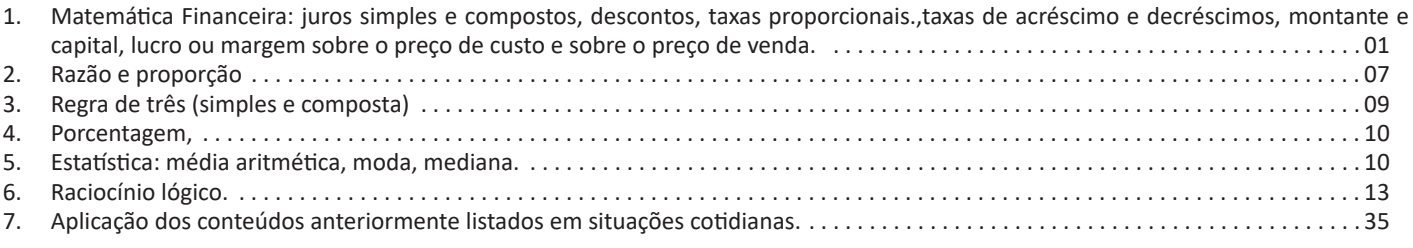

### *Informática*

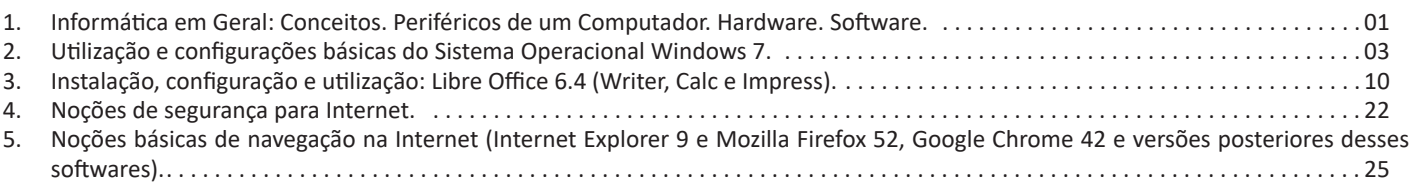

## *Conteúdo Digital Complementar e Exclusivo Legislação*

- 1. BRASIL. Lei n.º 8.429, de 02 de junho de 1992. Dispõe sobre as sanções aplicáveis aos agentes públicos nos casos de enriquecimento ilícito no exercício de mandato, cargo, emprego ou função na administração pública direta, indireta ou fundacional e dá outras providências . 01
- 2. CAXIAS DO SUL. Lei Orgânica do Município de Caxias do Sul. TÍTULO II Da Organização dos Município; CAPÍTULO II Da Administração Pública; Seção I – Disposições Gerais: art. 7 a 8; Seção II - Dos Servidores Municipais: art. 9 ao 30 . 05
- 3. CAXIAS DO SUL. Lei Complementar n.º 3.673, de 24 de junho de 1991. Estabelece o Estatuto que institui e regula o regime jurídico único dos servidores públicos do Município de Caxias do Sul e dá outras providências. TÍTULO I - Do Regime Jurídico Único; art. 1º ao 49. TÍTULO III - Do Regime de Trabalho; CAPÍTULO I - Do Horário e do Ponto: art. 71 ao 75; CAPÍTULO II - Do Serviço Extraordinário: art. 76 e 77; CAPÍTULO III - Do Repouso Semanal: art. 78 a 80. TÍTULO IV - Dos Direitos e Vantagens; CAPÍTULO I - Do Tempo de Serviço: art. 89 ao 96; CAPÍTULO II - Do Vencimento e da Remuneração: art. 97 ao 107; CAPÍTULO III - Das Vantagens Pecuniárias; Seção IV Dos Avanços, das Gratificações e Adicionais: art. 118 a 162; CAPÍTULO IV - Das Férias: art. 163 a 176. CAPÍTULO IX - Das Licenças: art. 188 ao 224. TÍTULO V - Do Regime Disciplinar; art. 241 a 306 . 08
- 4. CAXIAS DO SUL. Lei Complementar n.º 321, de 22 de dezembro de 2008. Dispõe sobre a estrutura administrativa e o funcionamento do Poder Executivo Municipal de Caxias do Sul: Capítulo I – Das Disposições Iniciais: arts. 1º ao 3º; Capítulo II – Do Sistema Organizacional: arts. 4º ao 6º; Capítulo III – Da Estrutura do Poder Executivo: art 7º; Capítulo IV – Da Estrutura Básica das Secretarias: art. 8º; Capítulo V – Da Ação Administrativa: arts. 9º e 10; Seção I – Do Planejamento: art. 11; Seção II – Dos Recursos Humanos: arts. 12 e 13; Seção III – Da Administração Fazendária: arts. 14 a 18; Seção IV – Da Organização, Modernização e Eficiência: arts. 19 a 21 . . . . . 29
- 5. CAXIAS DO SUL. DECRETO n.º 19.474, de 26 de março de 2018. Aprova o Regulamento do Estágio Probatório que estão sujeitos os servidores públicos municipais, e revoga o Decreto n.º 17.752, de 1º de setembro de 2015 . 31

### *Prezado Candidato, para estudar o conteúdo digital complementar e exclusivo, acesse: https://www.editorasolucao.com.br/retificacoes*

#### **COMPREENSÃO E INTERPRETAÇÃO DE TEXTOS: IDEIA CENTRAL E INTENÇÃO COMUNICATIVA. ESTRUTURA-ÇÃO E ARTICULAÇÃO DO TEXTO. SIGNIFICADO CON-TEXTUAL DE PALAVRAS E EXPRESSÕES. PRESSUPOSI-ÇÕES E INFERÊNCIAS. NEXOS E OUTROS RECURSOS COESIVOS. RECURSOS DE ARGUMENTAÇÃO**

#### **Compreensão e interpretação de textos**

Chegamos, agora, em um ponto muito importante para todo o seu estudo: a interpretação de textos. Desenvolver essa habilidade é essencial e pode ser um diferencial para a realização de uma boa prova de qualquer área do conhecimento.

Mas você sabe a diferença entre compreensão e interpretação? A **compreensão** é quando você entende o que o texto diz de forma explícita, aquilo que está na superfície do texto.

Quando Jorge fumava, ele era infeliz.

Por meio dessa frase, podemos entender que houve um tempo que Jorge era infeliz, devido ao cigarro.

A **interpretação** é quando você entende o que está implícito, nas entrelinhas, aquilo que está de modo mais profundo no texto ou que faça com que você realize inferências.

Quando Jorge fumava, ele era infeliz.

Já compreendemos que Jorge era infeliz quando fumava, mas podemos interpretar que Jorge parou de fumar e que agora é feliz. Percebeu a diferença?

#### **Tipos de Linguagem**

Existem três tipos de linguagem que precisamos saber para que facilite a interpretação de textos.

• Linguagem Verbal é aquela que utiliza somente palavras. Ela pode ser escrita ou oral.

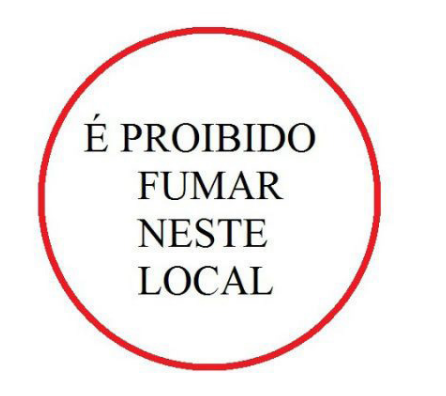

• Linguagem não-verbal é aquela que utiliza somente imagens, fotos, gestos... não há presença de nenhuma palavra.

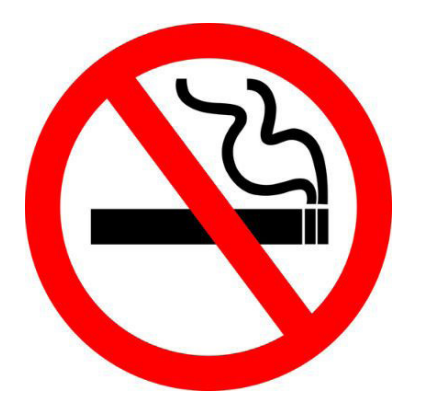

• Linguagem Mista (ou híbrida) é aquele que utiliza tanto as palavras quanto as imagens. Ou seja, é a junção da linguagem verbal com a não-verbal.

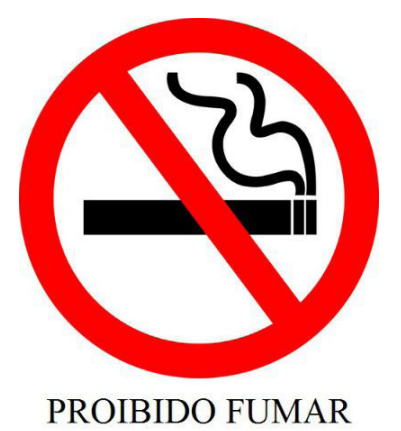

Além de saber desses conceitos, é importante sabermos identificar quando um texto é baseado em outro. O nome que damos a este processo é intertextualidade.

#### **Interpretação de Texto**

Interpretar um texto quer dizer dar sentido, inferir, chegar a uma conclusão do que se lê. A interpretação é muito ligada ao subentendido. Sendo assim, ela trabalha com o que se pode deduzir de um texto.

A interpretação implica a mobilização dos conhecimentos prévios que cada pessoa possui antes da leitura de um determinado texto, pressupõe que a aquisição do novo conteúdo lido estabeleça uma relação com a informação já possuída, o que leva ao crescimento do conhecimento do leitor, e espera que haja uma apreciação pessoal e crítica sobre a análise do novo conteúdo lido, afetando de alguma forma o leitor.

Sendo assim, podemos dizer que existem diferentes tipos de leitura: uma leitura prévia, uma leitura seletiva, uma leitura analítica e, por fim, uma leitura interpretativa.

É muito importante que você:

- Assista os mais diferenciados jornais sobre a sua cidade, estado, país e mundo;

- Se possível, procure por jornais escritos para saber de notícias (e também da estrutura das palavras para dar opiniões);

- Leia livros sobre diversos temas para sugar informações ortográficas, gramaticais e interpretativas;

- Procure estar sempre informado sobre os assuntos mais polêmicos;

- Procure debater ou conversar com diversas pessoas sobre qualquer tema para presenciar opiniões diversas das suas.

#### **Dicas para interpretar um texto:**

– Leia lentamente o texto todo.

No primeiro contato com o texto, o mais importante é tentar compreender o sentido global do texto e identificar o seu objetivo.

– Releia o texto quantas vezes forem necessárias.

Assim, será mais fácil identificar as ideias principais de cada parágrafo e compreender o desenvolvimento do texto.

– Sublinhe as ideias mais importantes.

Sublinhar apenas quando já se tiver uma boa noção da ideia principal e das ideias secundárias do texto.

– Separe fatos de opiniões.

O leitor precisa separar o que é um fato (verdadeiro, objetivo e comprovável) do que é uma opinião (pessoal, tendenciosa e mutável).

– Retorne ao texto sempre que necessário.

Além disso, é importante entender com cuidado e atenção os enunciados das questões.

– Reescreva o conteúdo lido.

Para uma melhor compreensão, podem ser feitos resumos, tópicos ou esquemas.

Além dessas dicas importantes, você também pode grifar palavras novas, e procurar seu significado para aumentar seu vocabulário, fazer atividades como caça-palavras, ou cruzadinhas são uma distração, mas também um aprendizado.

Não se esqueça, além da prática da leitura aprimorar a compreensão do texto e ajudar a aprovação, ela também estimula nossa imaginação, distrai, relaxa, informa, educa, atualiza, melhora nosso foco, cria perspectivas, nos torna reflexivos, pensantes, além de melhorar nossa habilidade de fala, de escrita e de memória.

Um texto para ser compreendido deve apresentar ideias seletas e organizadas, através dos parágrafos que é composto pela ideia central, argumentação e/ou desenvolvimento e a conclusão do texto.

O primeiro objetivo de uma interpretação de um texto é a identificação de sua ideia principal. A partir daí, localizam-se as ideias secundárias, ou fundamentações, as argumentações, ou explicações, que levem ao esclarecimento das questões apresentadas na prova.

Compreendido tudo isso, interpretar significa extrair um significado. Ou seja, a ideia está lá, às vezes escondida, e por isso o candidato só precisa entendê-la – e não a complementar com algum valor individual. Portanto, apegue-se tão somente ao texto, e nunca extrapole a visão dele.

#### **IDENTIFICANDO O TEMA DE UM TEXTO**

O tema é a ideia principal do texto. É com base nessa ideia principal que o texto será desenvolvido. Para que você consiga identificar o tema de um texto, é necessário relacionar as diferentes informações de forma a construir o seu sentido global, ou seja, você precisa relacionar as múltiplas partes que compõem um todo significativo, que é o texto.

Em muitas situações, por exemplo, você foi estimulado a ler um texto por sentir-se atraído pela temática resumida no título. Pois o título cumpre uma função importante: antecipar informações sobre o assunto que será tratado no texto.

Em outras situações, você pode ter abandonado a leitura porque achou o título pouco atraente ou, ao contrário, sentiu-se atraído pelo título de um livro ou de um filme, por exemplo. É muito comum as pessoas se interessarem por temáticas diferentes, dependendo do sexo, da idade, escolaridade, profissão, preferências pessoais e experiência de mundo, entre outros fatores.

Mas, sobre que tema você gosta de ler? Esportes, namoro, sexualidade, tecnologia, ciências, jogos, novelas, moda, cuidados com o corpo? Perceba, portanto, que as temáticas são praticamente infinitas e saber reconhecer o tema de um texto é condição essencial para se tornar um leitor hábil. Vamos, então, começar nossos estudos?

Propomos, inicialmente, que você acompanhe um exercício bem simples, que, intuitivamente, todo leitor faz ao ler um texto: reconhecer o seu tema. Vamos ler o texto a seguir?

#### **CACHORROS**

Os zoólogos acreditam que o cachorro se originou de uma espécie de lobo que vivia na Ásia. Depois os cães se juntaram aos seres humanos e se espalharam por quase todo o mundo. Essa amizade começou há uns 12 mil anos, no tempo em que as pessoas precisavam caçar para se alimentar. Os cachorros perceberam que, se não atacassem os humanos, podiam ficar perto deles e comer a comida que sobrava. Já os homens descobriram que os cachorros podiam ajudar a caçar, a cuidar de rebanhos e a tomar conta da casa, além de serem ótimos companheiros. Um colaborava com o outro e a parceria deu certo.

Ao ler apenas o título "Cachorros", você deduziu sobre o possível assunto abordado no texto. Embora você imagine que o texto vai falar sobre cães, você ainda não sabia exatamente o que ele falaria sobre cães. Repare que temos várias informações ao longo do texto: a hipótese dos zoólogos sobre a origem dos cães, a associação entre eles e os seres humanos, a disseminação dos cães pelo mundo, as vantagens da convivência entre cães e homens.

As informações que se relacionam com o tema chamamos de subtemas (ou ideias secundárias). Essas informações se integram, ou seja, todas elas caminham no sentido de estabelecer uma unidade de sentido. Portanto, pense: sobre o que exatamente esse texto fala? Qual seu assunto, qual seu tema? Certamente você chegou à conclusão de que o texto fala sobre a relação entre homens e cães. Se foi isso que você pensou, parabéns! Isso significa que você foi capaz de identificar o tema do texto!

*Fonte: https://portuguesrapido.com/tema-ideia-central-e-ideias- -secundarias/*

#### **IDENTIFICAÇÃO DE EFEITOS DE IRONIA OU HUMOR EM TEXTOS VARIADOS**

#### **Ironia**

Ironia *é o recurso pelo qual o emissor diz o contrário do que está pensando ou sentindo (ou por pudor em relação a si próprio ou com intenção depreciativa e sarcástica em relação a outrem).*

A ironia consiste na utilização de determinada palavra ou expressão que, em um outro contexto diferente do usual, ganha um novo sentido, gerando um efeito de humor.

Exemplo:

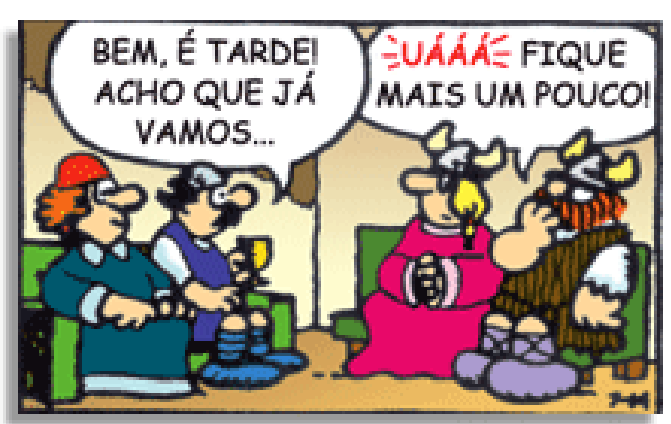

#### LÍNGUA PORTUGUESA

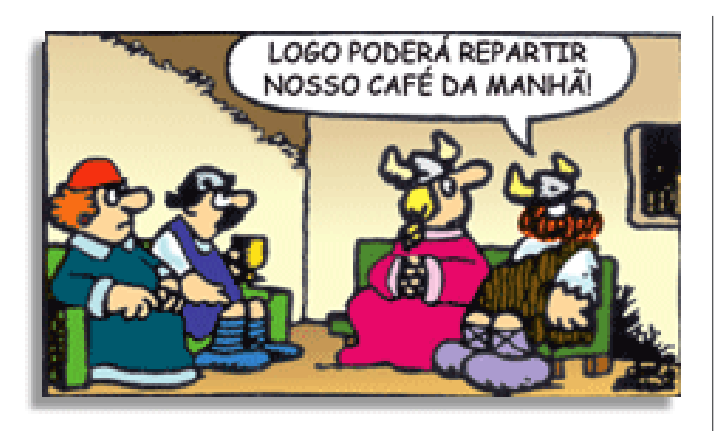

Na construção de um texto, ela pode aparecer em três modos: ironia verbal, ironia de situação e ironia dramática (ou satírica).

#### **Ironia verbal**

Ocorre quando se diz algo pretendendo expressar outro significado, normalmente oposto ao sentido literal. A expressão e a intenção são diferentes.

Exemplo: Você foi tão bem na prova! Tirou um zero incrível!

#### **Ironia de situação**

A intenção e resultado da ação não estão alinhados, ou seja, o resultado é contrário ao que se espera ou que se planeja.

Exemplo: Quando num texto literário uma personagem planeja uma ação, mas os resultados não saem como o esperado. No livro "Memórias Póstumas de Brás Cubas", de Machado de Assis, a personagem título tem obsessão por ficar conhecida. Ao longo da vida, tenta de muitas maneiras alcançar a notoriedade sem sucesso. Após a morte, a personagem se torna conhecida. A ironia é que planejou ficar famoso antes de morrer e se tornou famoso após a morte.

#### **Ironia dramática (ou satírica)**

A ironia dramática é um dos efeitos de sentido que ocorre nos textos literários quando a personagem tem a consciência de que suas ações não serão bem-sucedidas ou que está entrando por um caminho ruim, mas o leitor já tem essa consciência.

Exemplo: Em livros com narrador onisciente, que sabe tudo o que se passa na história com todas as personagens, é mais fácil aparecer esse tipo de ironia. A peça como Romeu e Julieta, por exemplo, se inicia com a fala que relata que os protagonistas da história irão morrer em decorrência do seu amor. As personagens agem ao longo da peça esperando conseguir atingir seus objetivos, mas a plateia já sabe que eles não serão bem-sucedidos.

#### **Humor**

Nesse caso, é muito comum a utilização de situações que pareçam cômicas ou surpreendentes para provocar o efeito de humor.

Situações cômicas ou potencialmente humorísticas compartilham da característica do efeito surpresa. O humor reside em ocorrer algo fora do esperado numa situação.

Há diversas situações em que o humor pode aparecer. Há as tirinhas e charges, que aliam texto e imagem para criar efeito cômico; há anedotas ou pequenos contos; e há as crônicas, frequentemente acessadas como forma de gerar o riso.

Os textos com finalidade humorística podem ser divididos em quatro categorias: anedotas, cartuns, tiras e charges.

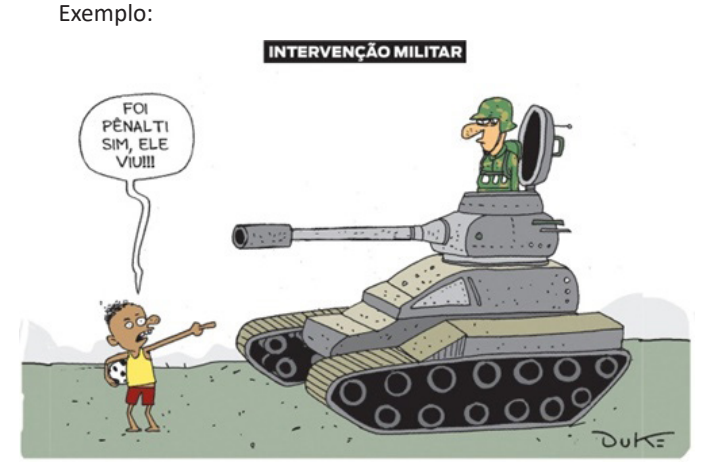

#### **ANÁLISE E A INTERPRETAÇÃO DO TEXTO SEGUNDO O GÊ-NERO EM QUE SE INSCREVE**

Compreender um texto trata da análise e decodificação do que de fato está escrito, seja das frases ou das ideias presentes. Interpretar um texto, está ligado às conclusões que se pode chegar ao conectar as ideias do texto com a realidade. Interpretação trabalha com a subjetividade, com o que se entendeu sobre o texto.

Interpretar um texto permite a compreensão de todo e qualquer texto ou discurso e se amplia no entendimento da sua ideia principal. Compreender relações semânticas é uma competência imprescindível no mercado de trabalho e nos estudos.

Quando não se sabe interpretar corretamente um texto pode- -se criar vários problemas, afetando não só o desenvolvimento profissional, mas também o desenvolvimento pessoal.

#### **Busca de sentidos**

Para a busca de sentidos do texto, pode-se retirar do mesmo os **tópicos frasais** presentes em cada parágrafo. Isso auxiliará na apreensão do conteúdo exposto.

Isso porque é ali que se fazem necessários, estabelecem uma relação hierárquica do pensamento defendido, retomando ideias já citadas ou apresentando novos conceitos.

Por fim, concentre-se nas ideias que realmente foram explicitadas pelo autor. Textos argumentativos não costumam conceder espaço para divagações ou hipóteses, supostamente contidas nas entrelinhas. Deve-seater às ideias do autor, o que não quer dizer que o leitor precise ficar preso na superfície do texto, mas é fundamental que não sejam criadas suposições vagas e inespecíficas.

#### **Importância da interpretação**

A prática da leitura, seja por prazer, para estudar ou para se informar, aprimora o vocabulário e dinamiza o raciocínio e a interpretação. A leitura, além de favorecer o aprendizado de conteúdos específicos, aprimora a escrita.

Uma interpretação de texto assertiva depende de inúmeros fatores. Muitas vezes, apressados, descuidamo-nos dos detalhes presentes em um texto, achamos que apenas uma leitura já se faz suficiente. Interpretar exige paciência e, por isso, sempre releia o texto, pois a segunda leitura pode apresentar aspectos surpreendentes que não foram observados previamente. Para auxiliar na busca de sentidos do texto, pode-se também retirar dele os **tópicos frasais** presentes em cada parágrafo, isso certamente auxiliará na apreensão do conteúdo exposto. Lembre-se de que os parágrafos não estão organizados, pelo menos em um bom texto, de maneira aleatória, se estão no lugar que estão, é porque ali se fazem necessários, estabelecendo uma relação hierárquica do pensamento defendido, retomando ideias já citadas ou apresentando novos conceitos.

**MATEMÁTICA FINANCEIRA: JUROS SIMPLES E COM-POSTOS, DESCONTOS, TAXAS PROPORCIONAIS. TAXAS DE ACRÉSCIMO E DECRÉSCIMOS, MONTANTE E CAPI-TAL, LUCRO OU MARGEM SOBRE O PREÇO DE CUSTO E SOBRE O PREÇO DE VENDA**

#### **Matemática Financeira**

A **Matemática Financeira** possui diversas aplicações no atual sistema econômico. Algumas situações estão presentes no cotidiano das pessoas, como financiamentos de casa e carros, realizações de empréstimos, compras a crediário ou com cartão de crédito, aplicações financeiras, investimentos em bolsas de valores, entre outras situações. Todas as movimentações financeiras são baseadas na estipulação prévia de taxas de juros. Ao realizarmos um empréstimo a forma de pagamento é feita através de prestações mensais acrescidas de juros, isto é, o valor de quitação do empréstimo é superior ao valor inicial do empréstimo. A essa diferença damos o nome de juros.

#### **Capital**

O Capital é o valor aplicado através de alguma operação financeira. Também conhecido como: Principal, Valor Atual, Valor Presente ou Valor Aplicado. Em inglês usa-se Present Value (indicado pela tecla PV nas calculadoras financeiras).

#### **Taxa de juros e Tempo**

A taxa de juros indica qual remuneração será paga ao dinheiro emprestado, para um determinado período. Ela vem normalmente expressa da forma percentual, em seguida da especificação do período de tempo a que se refere:

8 % a.a. - (a.a. significa ao ano). 10 % a.t. - (a.t. significa ao trimestre).

Outra forma de apresentação da taxa de juros é a unitária, que é igual a taxa percentual dividida por 100, sem o símbolo %:

0,15 a.m. - (a.m. significa ao mês).

0,10 a.q. - (a.q. significa ao quadrimestre)

#### **Montante**

Também conhecido como **valor acumulado** é a soma do *Capital Inicial* com o *juro* produzido em determinado *tempo*.

Essa fórmula também será amplamente utilizada para resolver questões.

 $M = C + 1$  $M =$ montante C = capital inicial  $J = iuros$ M=C+C.i.n  $M=C(1+i.n)$ 

#### **Juros Simples**

Chama-se juros simples a compensação em dinheiro pelo empréstimo de um capital financeiro, a uma taxa combinada, por um prazo determinado, produzida exclusivamente pelo capital inicial.

Em Juros Simples a remuneração pelo capital inicial aplicado é diretamente proporcional ao seu valor e ao tempo de aplicação.

A expressão matemática utilizada para o cálculo das situações envolvendo juros simples é a seguinte:

 $J = C$  i n, onde:  $I =$ juros C = capital inicial

i = taxa de juros

n = tempo de aplicação (mês, bimestre, trimestre, semestre, ano...)

Observação importante: a taxa de juros e o tempo de aplicação devem ser referentes a um mesmo período. Ou seja, os dois devem estar em meses, bimestres, trimestres, semestres, anos... O que não pode ocorrer é um estar em meses e outro em anos, ou qualquer outra combinação de períodos.

Dica: Essa fórmula J = C i n, lembra as letras das palavras "JU-ROS SIMPLES" e facilita a sua memorização.

Outro ponto importante é saber que essa fórmula pode ser trabalhada de várias maneiras para se obter cada um de seus valores, ou seja, se você souber três valores, poderá conseguir o quarto, ou seja, como exemplo se você souber o Juros (J), o Capital Inicial (C) e a Taxa (i), poderá obter o Tempo de aplicação (n). E isso vale para qualquer combinação.

#### **Exemplo**

Maria quer comprar uma bolsa que custa R\$ 85,00 à vista. Como não tinha essa quantia no momento e não queria perder a oportunidade, aceitou a oferta da loja de pagar duas prestações de R\$ 45,00, uma no ato da compra e outra um mês depois. A taxa de juros mensal que a loja estava cobrando nessa operação era de:

(A) 5,0% (B) 5,9% (C) 7,5% (D) 10,0% (E) 12,5% Resposta Letra "e".

O juros incidiu somente sobre a segunda parcela, pois a primeira foi à vista. Sendo assim, o valor devido seria R\$40 (85-45) e a parcela a ser paga de R\$45.

Aplicando a fórmula M = C + J:  $45 = 40 + J$  $I = 5$ Aplicando a outra fórmula J = C i n:  $5 = 40$  X i X 1  $i = 0,125 = 12,5%$ 

#### **Juros Compostos**

o juro de cada intervalo de tempo é calculado a partir do saldo no início de correspondente intervalo. Ou seja: o juro de cada intervalo de tempo é incorporado ao capital inicial e passa a render juros também.

#### **Quando usamos juros simples e juros compostos?**

A maioria das operações envolvendo dinheiro utilizajuros compostos. Estão incluídas: compras a médio e longo prazo, compras com cartão de crédito, empréstimos bancários, as aplicações financeiras usuais como Caderneta de Poupança e aplicações em fundos de renda fixa, etc. Raramente encontramos uso para o regime de juros simples: é o caso das operações de curtíssimo prazo, e do processo de desconto simples de duplicatas.

O cálculo do montante é dado por:

 $M = C (1 + i)^t$ 

#### **Exemplo**

Calcule o juro composto que será obtido na aplicação de R\$25000,00 a 25% ao ano, durante 72 meses

 $C = 25000$ i = 25%aa = 0,25

 $i = 72$  meses = 6 anos

 $M = C (1 + i)^t$ *M = 25000 (1 + 0,25)6 M = 25000 (1,25)6 M = 95367,50*

 $M = C + J$ J = 95367,50 - 25000 = 70367,50

#### **Taxa Nominal**

A taxa nominal de juros relativa a uma operação financeira pode ser calculada pela expressão:

Taxa nominal = Juros pagos / Valor nominal do empréstimo

Assim, por exemplo, se um empréstimo de \$100.000,00, deve ser quitado ao final de um ano, pelo valor monetário de \$150.000,00, a taxa de juros nominal será dada por:

Juros pagos = J<sub>p</sub> = \$150.000 – \$100.000 = \$50.000,00 Taxa nominal = i<sub>n</sub> = \$50.000 / \$100.000 = 0,50 = 50%

Sem dúvida, se tem um assunto que gera muita confusão na Matemática Financeira são os conceitos de taxa nominal, taxa efetiva e taxa equivalente. Até na esfera judicial esses assuntos geram muitas dúvidas nos cálculos de empréstimos, financiamentos, consórcios e etc.

Vamos tentar esclarecer esses conceitos, que na maioria das vezes nos livros e apostilas disponíveis no mercado, não são apresentados de uma maneira clara.

Temos a chamada taxa de juros nominal, quando esta não é realmente a taxa utilizada para o cálculo dos juros (é uma taxa "sem efeito"). A capitalização (o prazo de formação e incorporação de juros ao capital inicial) será dada através de outra taxa, numa unidade de tempo diferente, taxa efetiva.

Como calcular a taxa que realmente vai ser utilizada; isto é, a taxa efetiva?

Vamos acompanhar através do exemplo

#### **Taxa Efetiva**

Calcular o montante de um capital de R\$ 1.000,00 (mil reais), aplicados durante 18 (dezoito) meses, capitalizados mensalmente, a uma taxa de 12% a.a. Explicando o que é taxa Nominal, efetiva mensal e equivalente mensal:

#### **Respostas e soluções:**

1) A taxa Nominal é 12% a.a; pois o capital não vai ser capitalizado com a taxa anual.

2) A taxa efetiva mensal a ser utilizada depende de duas convenções: taxa proporcional mensal ou taxa equivalente mensal.

a) Taxa proporcional mensal (divide-se a taxa anual por 12):  $12\%/12 = 1\%$  a.m.

b) Taxa equivalente mensal (é aquela que aplicado aos R\$ 1.000,00, rende os mesmos juros que a taxa anual aplicada nesse mesmo capital).

Cálculo da taxa equivalente mensal:

$$
i_q = (1 + i_t)^{\frac{q}{t}} - 1
$$

onde:

i<sub>a</sub> : taxa equivalente para o prazo que eu quero

i<sub>t</sub>: taxa para o prazo que eu tenho

q : prazo que eu quero

t : prazo que eu tenho

$$
i_q = (1 + 0.12)^{\frac{1}{12}} - 1 = (1.12)^{0.083333} - 1
$$

 $i_{q}$  = 0,009489 a.m ou  $i_{q}$  = 0,949 % a.m.

3) Cálculo do montante pedido, utilizando a taxa efetiva mensal

a) pela convenção da taxa proporcional:  $M = c (1 + i)^n$  $M = 1000 (1 + 0.01)^{18} = 1.000 \times 1.196147$  $M = 1.196, 15$ 

b) pela convenção da taxa equivalente:  $M = c (1 + i)^n$  $M = 1000 (1 + 0,009489)^{18} = 1.000 \times 1,185296$  $M = 1.185,29$ 

**NOTA:** Para comprovar que a taxa de 0,948% a.m é equivalente a taxa de 12% a.a, basta calcular o montante utilizando a taxa anual, neste caso teremos que transformar 18 (dezoito) meses em anos para fazer o cálculo, ou seja : 18: 12 = 1,5 ano. Assim:

 $M = c (1 + i)^n$  $M = 1000 (1 + 0.12)^{1.5} = 1.000 \times 1.185297$  $M = 1.185,29$ 

#### **Conclusões:**

– A taxa nominal é 12% a.a, pois não foi aplicada no cálculo do montante. Normalmente a taxa nominal vem sempre ao ano!

– A taxa efetiva mensal, como o próprio nome diz, é aquela que foi utilizado para cálculo do montante. Pode ser uma taxa proporcional mensal (1 % a.m.) ou uma taxa equivalente mensal (0,949 % a.m.).

– Qual a taxa efetiva mensal que devemos utilizar? Em se tratando de concursos públicos, a grande maioria das bancas examinadoras utilizam a convenção da taxa proporcional. Em se tratando do mercado financeiro, utiliza-se a convenção de taxa equivalente.

#### **Taxa Equivalente**

Taxas Equivalentes são taxas que quando aplicadas ao mesmo capital, num mesmo intervalo de tempo, produzem montantes iguais. Essas taxas devem ser observadas com muita atenção, em alguns financiamentos de longo prazo, somos apenas informados da taxa mensal de juros e não tomamos conhecimento da taxa anual ou dentro do período estabelecido, trimestre, semestre entre outros. Uma expressão matemática básica e de fácil manuseio que nos fornece a equivalência de duas taxas é:

 $1 + ia = (1 + ip)^n$ , onde:

ia = taxa anual

ip = taxa período

```
n: número de períodos
```
#### MATEMÁTICA

#### **Observe alguns cálculos: Exemplo 1** Qual a taxa anual de juros equivalente a 2% ao mês? Temos que: 2% = 2/100 = 0,02  $1 + ia = (1 + 0.02)^{12}$  $1 + i$ a =  $1,02^{12}$  $1 + ia = 1,2682$  $ia = 1,2682 - 1$  $ia = 0,2682$ ia = 26,82% A taxa anual de juros equivalente a 2% ao mês é de 26,82%.

As pessoas desatentas poderiam pensar que a taxa anual nesse caso seria calculada da seguinte forma: 2% x 12 = 24% ao ano. Como vimos, esse tipo de cálculo não procede, pois a taxa anual foi calculada de forma correta e corresponde a 26,82% ao ano, essa variação ocorre porque temos que levar em conta o andamento dos juros compostos (juros sobre juros).

#### **Taxa Real**

A taxa real expurga o efeito da inflação. Um aspecto interessante sobre as taxas reais de juros, é que elas podem ser inclusive, negativas.

Vamos encontrar uma relação entre as taxas de juros nominal e real. Para isto, vamos supor que um determinado capital P é aplicado por um período de tempo unitário, a certa taxa nominal i

O montante S<sub>1</sub> ao final do período será dado por S<sub>1</sub> = P(1 + i<sub>n</sub>). Consideremos agora que durante o mesmo período, a taxa de inflação (desvalorização da moeda) foi igual a j. O capital corrigido por esta taxa acarretaria um montante $S_2 = P(1 + j)$ .

A taxa real de juros, indicada por r, será aquela aplicada ao montante S<sub>2</sub>, produzirá o montante S<sub>1</sub>. Poderemos então escrever:  $S_1 = S_2 (1 + r)$ 

Substituindo  $S_1$  e  $S_2$ , vem:  $P(1 + i_n) = (1+r)$ .  $P(1 + j)$ Daí então, vem que:  $(1 + i_n) = (1+r)$ .  $(1 + j)$ , onde: i<sub>n</sub> = taxa de juros nominal

j = taxa de inflação no período

r = taxa real de juros

Observe que se a taxa de inflação for nula no período, isto é, j = 0, teremos que as taxas nominal e real são coincidentes.

#### **Exemplo**

Numa operação financeira com taxas pré-fixadas, um banco empresta \$120.000,00 para ser pago em um ano com \$150.000,00. Sendo a inflação durante o período do empréstimo igual a 10%, pede-se calcular as taxas nominal e real deste empréstimo.

Teremos que a taxa nominal será igual a:

i n  $=(150.000 - 120.000)/120.000 = 30.000/120.000 = 0.25$ 25%

Portanto i $_{n}$  = 25%

Como a taxa de inflação no período é igual a j = 10% = 0,10, substituindo na fórmula anterior, vem:

 $(1 + i<sub>n</sub>) = (1+r). (1 + j)$  $(1 + 0.25) = (1 + r) \cdot (1 + 0.10)$  $1.25 = (1 + r) \cdot 1.10$  $1 + r = 1,25/1,10 = 1,1364$ Portanto,  $r = 1,1364 - 1 = 0,1364 = 13,64%$ 

Se a taxa de inflação no período fosse igual a 30%, teríamos para a taxa real de juros:

 $(1 + 0.25) = (1 + r) \cdot (1 + 0.30)$ 

 $1,25 = (1 + r).1,30$ 

 $1 + r = 1,25/1,30 = 0,9615$ 

Portanto, r = 0,9615 – 1 = -,0385 = -3,85% e, portanto teríamos uma taxa real de juros negativa.

#### **Exemplo**

\$100.000,00 foi emprestado para ser quitado por \$150.000,00 ao final de um ano. Se a inflação no período foi de 20%, qual a taxa real do empréstimo?

#### **Resposta: 25%**

#### **Taxas Proporcionais**

Para se compreender mais claramente o significado destas taxas deve-se reconhecer que toda operação envolve dois prazos:

– o prazo a que se refere à taxa de juros; e

– o prazo de capitalização (ocorrência) dos juros. (ASSAF NETO, 2001).

Taxas Proporcionais: duas (ou mais) taxas de juro simples são ditas proporcionais quando seus valores e seus respectivos períodos de tempo, reduzidos a uma mesma unidade, forem uma proporção. (PARENTE, 1996).

#### **Exemplos**

Prestação = amortização + juros

Há diferentes formas de amortização, conforme descritas a seguir.

Para os exemplos numéricos descritos nas tabelas, em todas as diferentes formas de amortização, utilizaremos o mesmo exercício:uma dívida de valor inicial de R\$ 100 mil, prazo de três meses e juros de 3% ao mês.

#### **Pagamento único**

É a quitação de toda a dívida (amortização + juros) em um único pagamento, ao final do período. Utilizamos a mesma fórmula do montante:

#### **Nos juros simples:**

 $M = C (1 + i \times n)$ M = montante C = capital inicial i= taxa de juros n = período

#### **Nos juros compostos:**

 $M = C (1+i)^n$ M = montante C = capital inicial i = taxa de juros n = período

**Nos juros simples:**

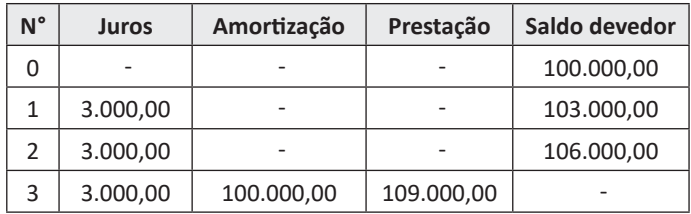

#### **INFORMÁTICA EM GERAL: CONCEITOS. PERIFÉRICOS DE UM COMPUTADOR. HARDWARE. SOFTWARE**

#### **Hardware**

O hardware são as partes físicas de um computador. Isso inclui a Unidade Central de Processamento (CPU), unidades de armazenamento, placas mãe, placas de vídeo, memória, etc.<sup>1</sup>. Outras partes extras chamados componentes ou dispositivos periféricos incluem o mouse, impressoras, modems, scanners, câmeras, etc.

Para que todos esses componentes sejam usados apropriadamente dentro de um computador, é necessário que a funcionalidade de cada um dos componentes seja traduzida para algo prático. Surge então a função do sistema operacional, que faz o intermédio desses componentes até sua função final, como, por exemplo, processar os cálculos na CPU que resultam em uma imagem no monitor, processar os sons de um arquivo MP3 e mandar para a placa de som do seu computador, etc. Dentro do sistema operacional você ainda terá os programas, que dão funcionalidades diferentes ao computador.

#### **Gabinete**

O gabinete abriga os componentes internos de um computador, incluindo a placa mãe, processador, fonte, discos de armazenamento, leitores de discos, etc. Um gabinete pode ter diversos tamanhos e designs.

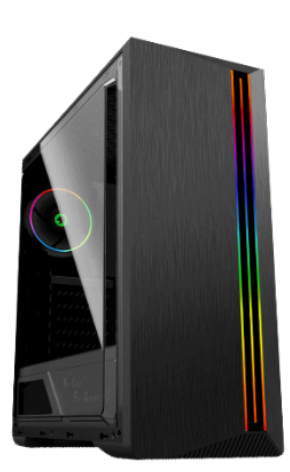

*Gabinete.2*

#### **Processador ou CPU (Unidade de Processamento Central)**

É o cérebro de um computador. É a base sobre a qual é construída a estrutura de um computador. Uma CPU funciona, basicamente, como uma calculadora. Os programas enviam cálculos para o CPU, que tem um sistema próprio de "fila" para fazer os cálculos mais importantes primeiro, e separar também os cálculos entre os núcleos de um computador. O resultado desses cálculos é traduzido em uma ação concreta, como por exemplo, aplicar uma edição em uma imagem, escrever um texto e as letras aparecerem no monitor do PC, etc. A velocidade de um processador está relacionada à velocidade com que a CPU é capaz de fazer os cálculos.

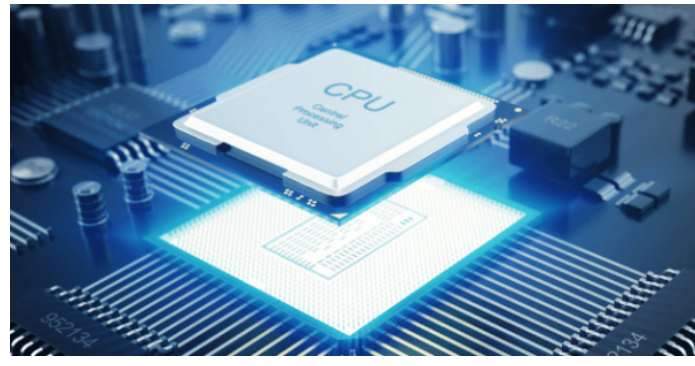

*CPU.3*

#### **Coolers**

Quando cada parte de um computador realiza uma tarefa, elas usam eletricidade. Essa eletricidade usada tem como uma consequência a geração de calor, que deve ser dissipado para que o computador continue funcionando sem problemas e sem engasgos no desempenho. Os coolers e ventoinhas são responsáveis por promover uma circulação de ar dentro da case do CPU. Essa circulação de ar provoca uma troca de temperatura entre o processador e o ar que ali está passando. Essa troca de temperatura provoca o resfriamento dos componentes do computador, mantendo seu funcionamento intacto e prolongando a vida útil das peças.

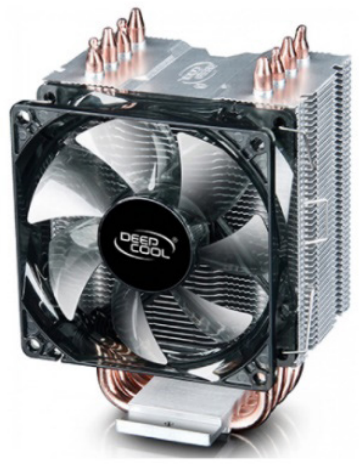

*Cooler.4*

*<sup>1</sup> https://www.palpitedigital.com/principais-componentes-internos- -pc-perifericos-hardware-software/#:~:text=O%20hardware%20s%- C3%A3o%20as%20partes,%2C%20scanners%2C%20c%C3%A2meras%- 2C%20etc.*

*<sup>2</sup> https://www.chipart.com.br/gabinete/gabinete-gamer-gamemax- -shine-g517-mid-tower-com-1-fan-vidro-temperado-preto/2546*

*<sup>3</sup> https://www.showmetech.com.br/porque-o-processador-e-uma-peca-importante*

*<sup>4</sup> https://www.terabyteshop.com.br/produto/10546/cooler-deepcool- -gammaxx-c40-dp-mch4-gmx-c40p-intelam4-ryzen*

#### INFORMÁTICA

#### **Placa-mãe**

Se o CPU é o cérebro de um computador, a placa-mãe é o esqueleto. A placa mãe é responsável por organizar a distribuição dos cálculos para o CPU, conectando todos os outros componentes externos e internos ao processador. Ela também é responsável por enviar os resultados dos cálculos para seus devidos destinos. Uma placa mãe pode ser on-board, ou seja, com componentes como placas de som e placas de vídeo fazendo parte da própria placa mãe, ou off-board, com todos os componentes sendo conectados a ela.

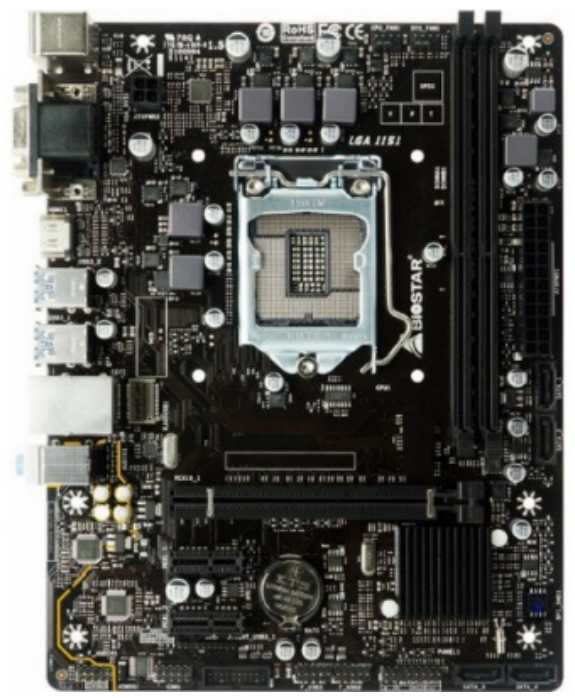

*Placa-mãe.5*

#### **Fonte**

É responsável por fornecer energia às partes que compõe um computador, de forma eficiente e protegendo as peças de surtos de energia.

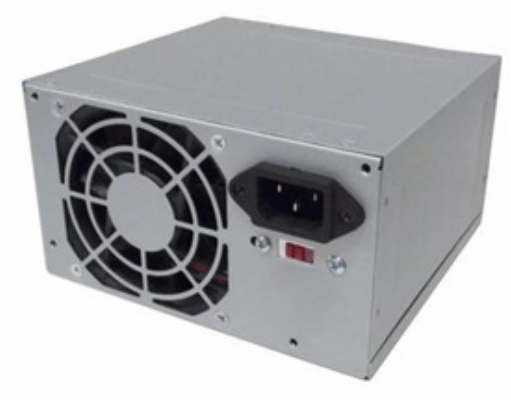

*Fonte 6*

*6 https://www.magazineluiza.com.br/fonte-atx-alimentacao-pc-230w- -01001-xway/p/dh97g572hc/in/ftpc*

#### **Placas de vídeo**

Permitem que os resultados numéricos dos cálculos de um processador sejam traduzidos em imagens e gráficos para aparecer em um monitor.

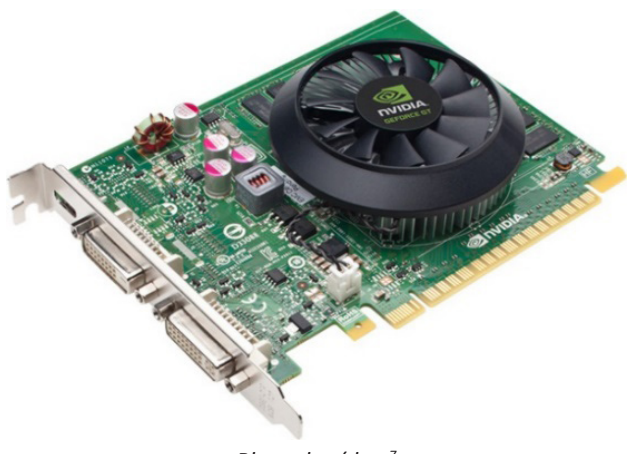

*Placa de vídeo 7*

#### **Periféricos de entrada, saída e armazenamento**

São placas ou aparelhos que recebem ou enviam informações para o computador. São classificados em:

**– Periféricos de entrada:** são aqueles que enviam informações para o computador. Ex.: teclado, mouse, scanner, microfone, etc.

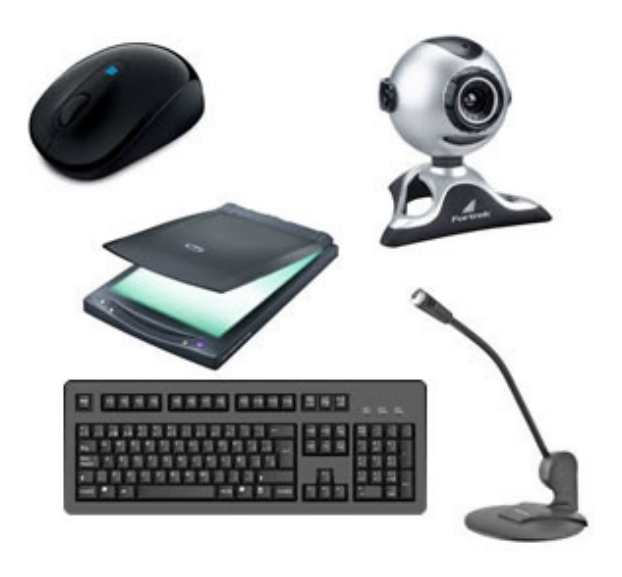

*Periféricos de entrada.<sup>8</sup>*

*7https://www.techtudo.com.br/noticias/noticia/2012/12/conheca- -melhores-placas-de-video-lancadas-em-2012.html 8https://mind42.com/public/970058ba-a8f4-451b-b121-3ba-35c51e1e7*

*<sup>5</sup> https://www.terabyteshop.com.br/produto/9640/placa-mae-biostar- -b360mhd-pro-ddr4-lga-1151*

**– Periféricos de saída:** São aqueles que recebem informações do computador. Ex.: monitor, impressora, caixas de som.

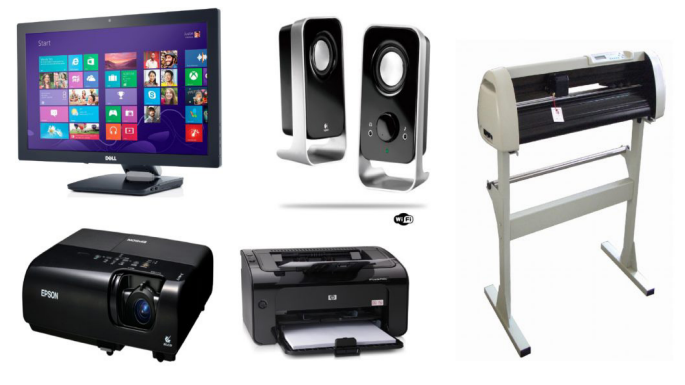

*Periféricos de saída.9*

**– Periféricos de entrada e saída:** são aqueles que enviam e recebem informações para/do computador. Ex.: monitor touchscreen, drive de CD – DVD, HD externo, pen drive, impressora multifuncional, etc.

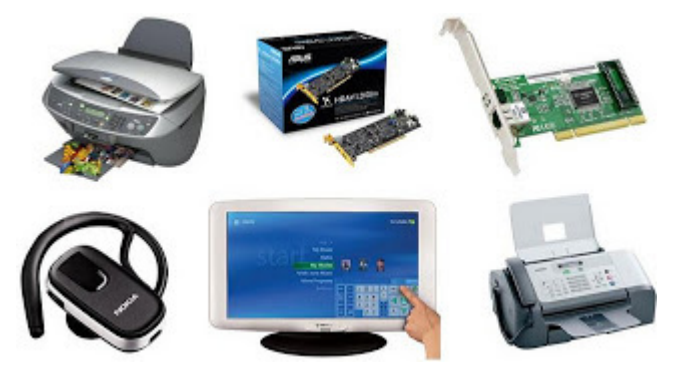

*Periféricos de entrada e saída.10*

**– Periféricos de armazenamento:** são aqueles que armazenam informações. Ex.: pen drive, cartão de memória, HD externo, etc.

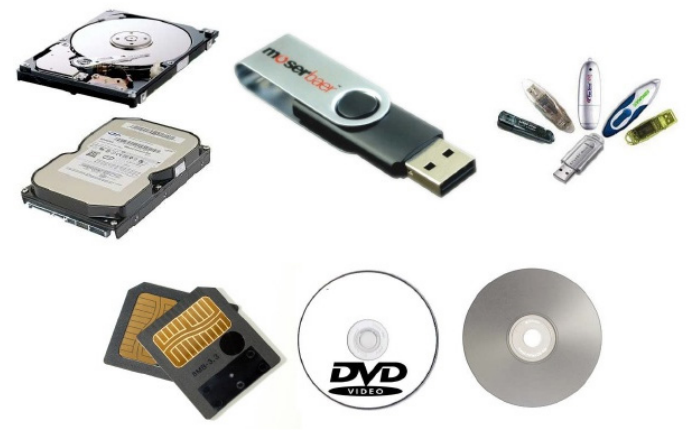

*Periféricos de armazenamento.<sup>11</sup>*

#### **Software**

Software é um agrupamento de comandos escritos em uma linguagem de programação<sup>12</sup>. Estes comandos, ou instruções, criam as ações dentro do programa, e permitem seu funcionamento.

Um software, ou programa, consiste em informações que podem ser lidas pelo computador, assim como seu conteúdo audiovisual, dados e componentes em geral. Para proteger os direitos do criador do programa, foi criada a licença de uso. Todos estes componentes do programa fazem parte da licença.

A licença é o que garante o direito autoral do criador ou distribuidor do programa. A licença é um grupo de regras estipuladas pelo criador/distribuidor do programa, definindo tudo que é ou não é permitido no uso do software em questão.

Os softwares podem ser classificados em:

**– Software de Sistema:** o software de sistema é constituído pelos sistemas operacionais (S.O). Estes S.O que auxiliam o usuário, para passar os comandos para o computador. Ele interpreta nossas ações e transforma os dados em códigos binários, que podem ser processados

**– Software Aplicativo:** este tipo de software é, basicamente, os programas utilizados para aplicações dentro do S.O., que não estejam ligados com o funcionamento do mesmo. Exemplos: Word, Excel, Paint, Bloco de notas, Calculadora.

**– Software de Programação:** são softwares usados para criar outros programas, a parir de uma linguagem de programação, como Java, PHP, Pascal, C+, C++, entre outras.

**– Software de Tutorial:** são programas que auxiliam o usuário de outro programa, ou ensine a fazer algo sobre determinado assunto.

**– Software de Jogos:** são softwares usados para o lazer, com vários tipos de recursos.

**– Software Aberto:** é qualquer dos softwares acima, que tenha o código fonte disponível para qualquer pessoa.

Todos estes tipos de software evoluem muito todos os dias. Sempre estão sendo lançados novos sistemas operacionais, novos games, e novos aplicativos para facilitar ou entreter a vida das pessoas que utilizam o computador.

#### **UTILIZAÇÃO E CONFIGURAÇÕES BÁSICAS DO SISTEMA OPERACIONAL WINDOWS 7**

O Windows 7 é um dos sistemas operacionais mais populares desenvolvido pela Microsoft $13$ .

Visualmente o Windows 7 é semelhante ao seu antecessor, o Windows Vista, porém a interface é muito mais rica e intuitiva.

É Sistema Operacional multitarefa e para múltiplos usuários. O novo sistema operacional da Microsoft trouxe, além dos recursos do Windows 7, muitos recursos que tornam a utilização do computador mais amigável.

Algumas características não mudam, inclusive porque os elementos que constroem a interface são os mesmos.

#### **Edições do Windows 7**

- Windows 7 Starter;
- Windows 7 Home Premium;
- Windows 7 Professional;
- Windows 7 Ultimate.

*12 http://www.itvale.com.br*

*13 https://estudioaulas.com.br/img/ArquivosCurso/materialDemo/AulaDemo-4147.pdf*

*<sup>9</sup> https://aprendafazer.net/o-que-sao-os-perifericos-de-saida-para- -que-servem-e-que-tipos-existem*

*<sup>10</sup> https://almeida3.webnode.pt/trabalhos-de-tic/dispositivos-de-entrada-e-saida*

*<sup>11</sup> https://www.slideshare.net/contatoharpa/perifricos-4041411*